# $(LA-ICP-MS)$

1. はじめに

叫鳴 しゅうしょう しゅうしょく しゅうしょく

(Inductively Coupled Plasma Mass Spectrometry : ICP-MS) LA-ICP-MS

ICP-MS

. ICP-MS (SII SPQ9000)

制御用CPU

ヾーソナル<br>コンピュー

**ICP-MS** ( extending the Perkins et al. 1993, 2002) (Laser Ablation LA)  $(10^{-15})$  $($ 2006) ICP-MS LA-ICP-MS ICP-MS  $(ICP \t)$  $($ 2. 四重極型誘導結合プラズマ質量分析装置  $(ICP-MS)$ 

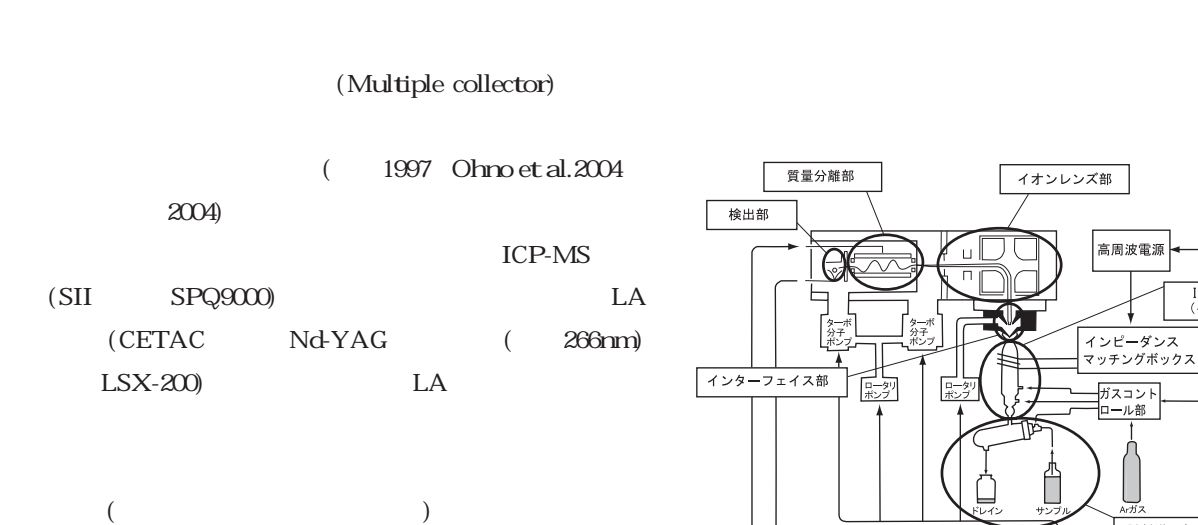

LA-ICP-MS LA-ICP-MS

 $17 \quad 19$ 

TCPトーチ部<br>(イオン化部)

. ICP-MS 2. 2. 1 イオン化部

 $(PC)$  $($  $\left( \begin{array}{c} \n\frac{1}{2} & \frac{1}{2} \\
\frac{1}{2} & \frac{1}{2} \\
\frac{1}{2} & \frac{1}{2} \\
\frac{1}{2} & \frac{1}{2} \\
\frac{1}{2} & \frac{1}{2} \\
\frac{1}{2} & \frac{1}{2} \\
\frac{1}{2} & \frac{1}{2} \\
\frac{1}{2} & \frac{1}{2} \\
\frac{1}{2} & \frac{1}{2} \\
\frac{1}{2} & \frac{1}{2} \\
\frac{1}{2} & \frac{1}{2} \\
\frac{1}{2} & \frac{1}{2} \\
\frac{1}{2} & \frac{1}{2} \\$ 

 $(2001, 1996, 1997,$ Montaser 2000, Thomas and McDwall 2001-2003)

2. 1 試料導入部の原理の大略 2. 1. 1 液体試料導入装置 2. 2. 2 インターフェイス部

 $10\mu$ 2. 1. 2 固体試料導入装置 (LA 装置)  $LA$   $LA$  $(1013hPa)$  $100Pa$ 2. 2. 3 イオンレンズ部

LA Nd-YAG 266 nm CETAC LSX-200  $\overline{\mathcal{L}}$ で光を収束させるように) 役割がある。 SII 社の SPQ  $9000$ 

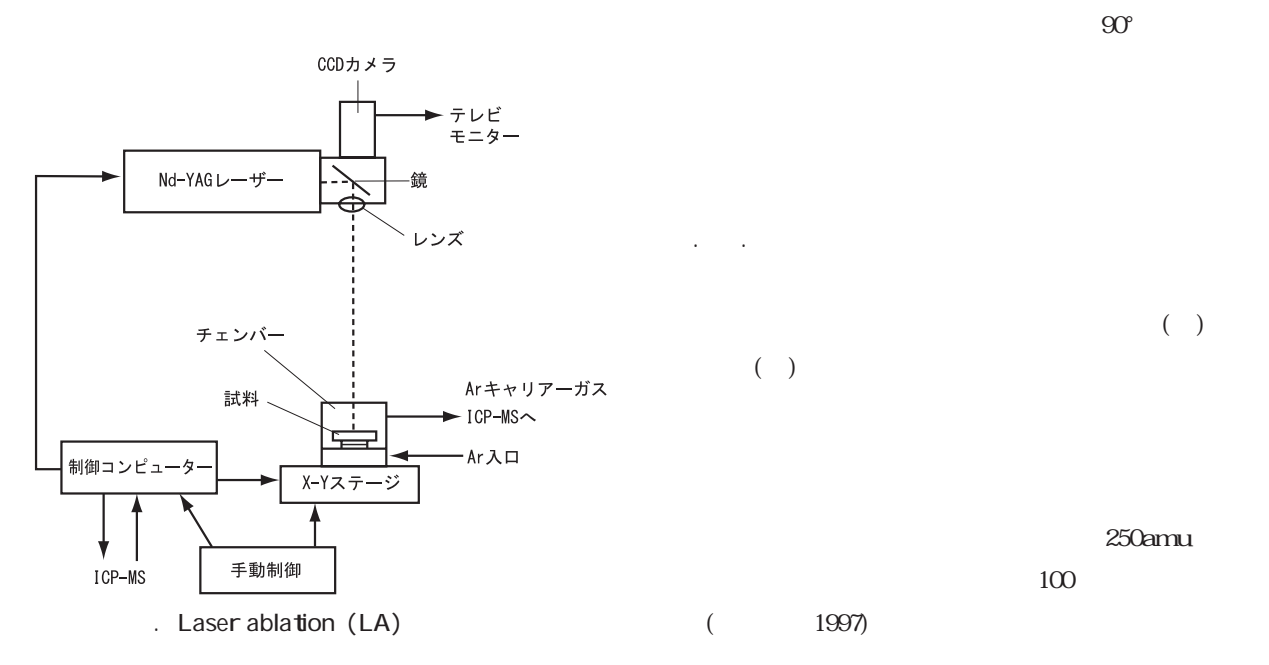

2. 2. 5 検出部 ( $\rm ^{40}\!Ar^{16}$  $F^{\text{6}}\text{Fe}$  )  $\begin{pmatrix} 1 & 1 & 1 \ 1 & 1 & 1 \end{pmatrix}$  $(\hspace{0.5cm})$  $(MO)$  ArX  $Ar \qquad$  )

ICP-MS  $(1)$  (2)  $(3)$ トリックス効果がある。 以下に岩石標準試料 JB-1a  $\overline{1}$ 1996) LA-ICP-MS  $10$ 3. 微量元素定量分析における注意点

3. 1 ドリフト ICP-MS  $(1996)$ Orihashi and Hirata (2003) LA ICP-MS

> $(Ce)$  <sup>140</sup>Ce <sup>156</sup>CeO  $($   $)$

 $\overline{a}$ 1996) ICP-MS 2008  $JB-1a$  () (a)  $\text{CeO} \text{ } \mathcal{L}\text{e}$   $\text{ }$  10 14mm CeO 10 14mm

 $\angle$  JB-1a  $(10)$  $($  $JB-1a$  $10$ mm ICP-MS 10mm 3. 3 非スペクトル干渉 (マトリックス効果)

 $($ 

 $($  $\dots)$  $(30)$  $LA$ ICP-MS

3. 2 質量スペクトル干渉 ICP-MS () (n $\angle$ q)

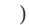

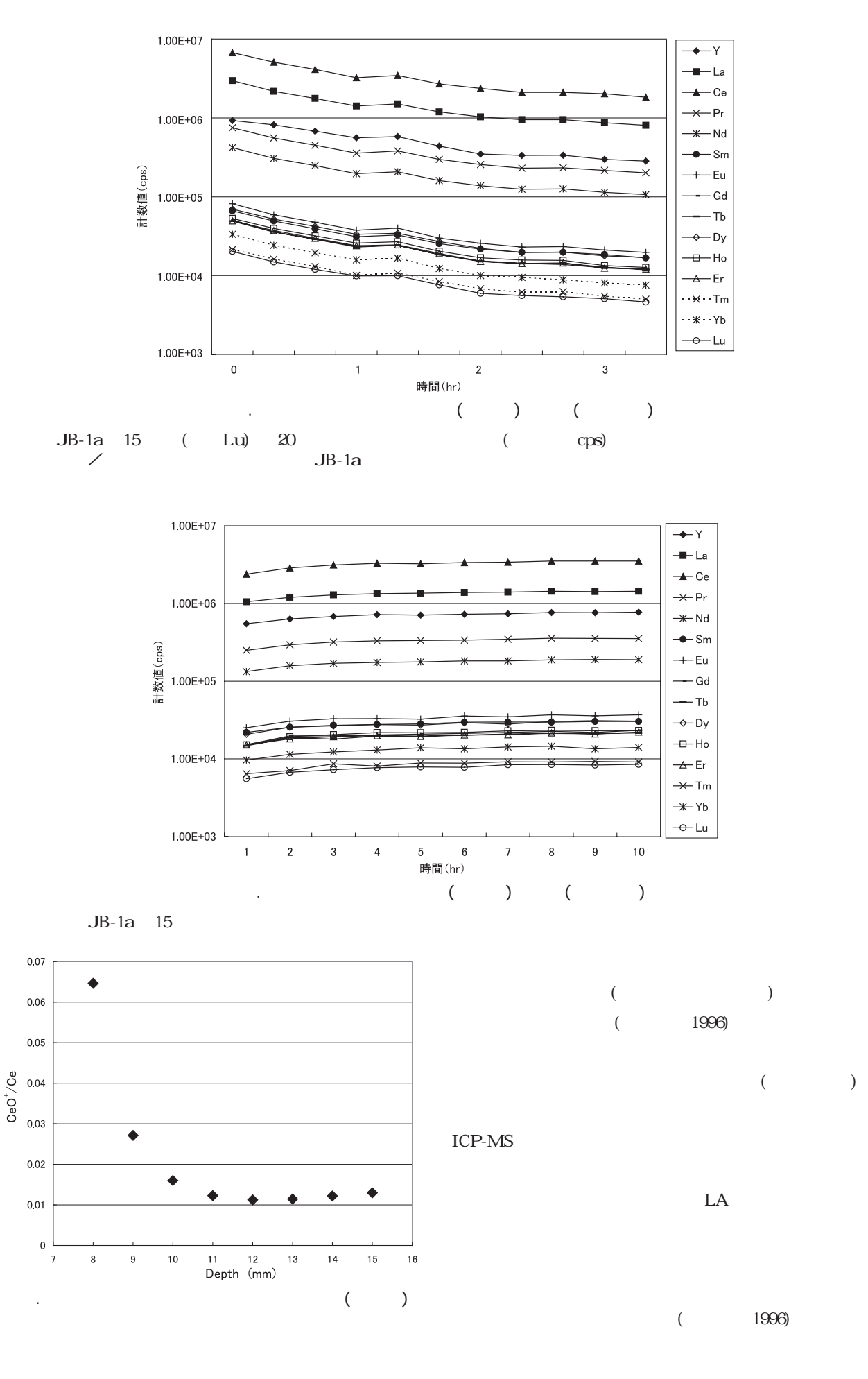

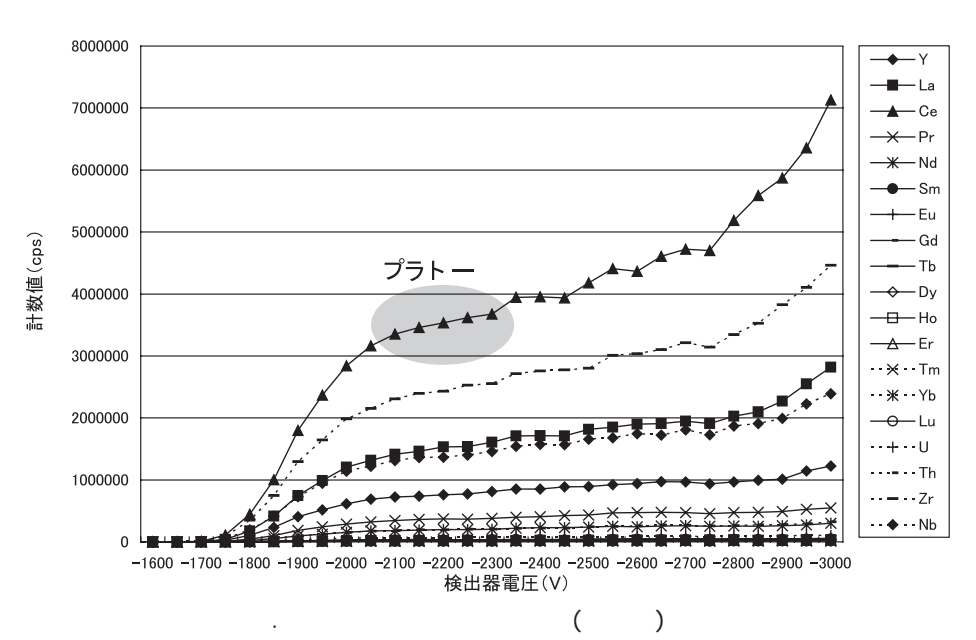

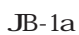

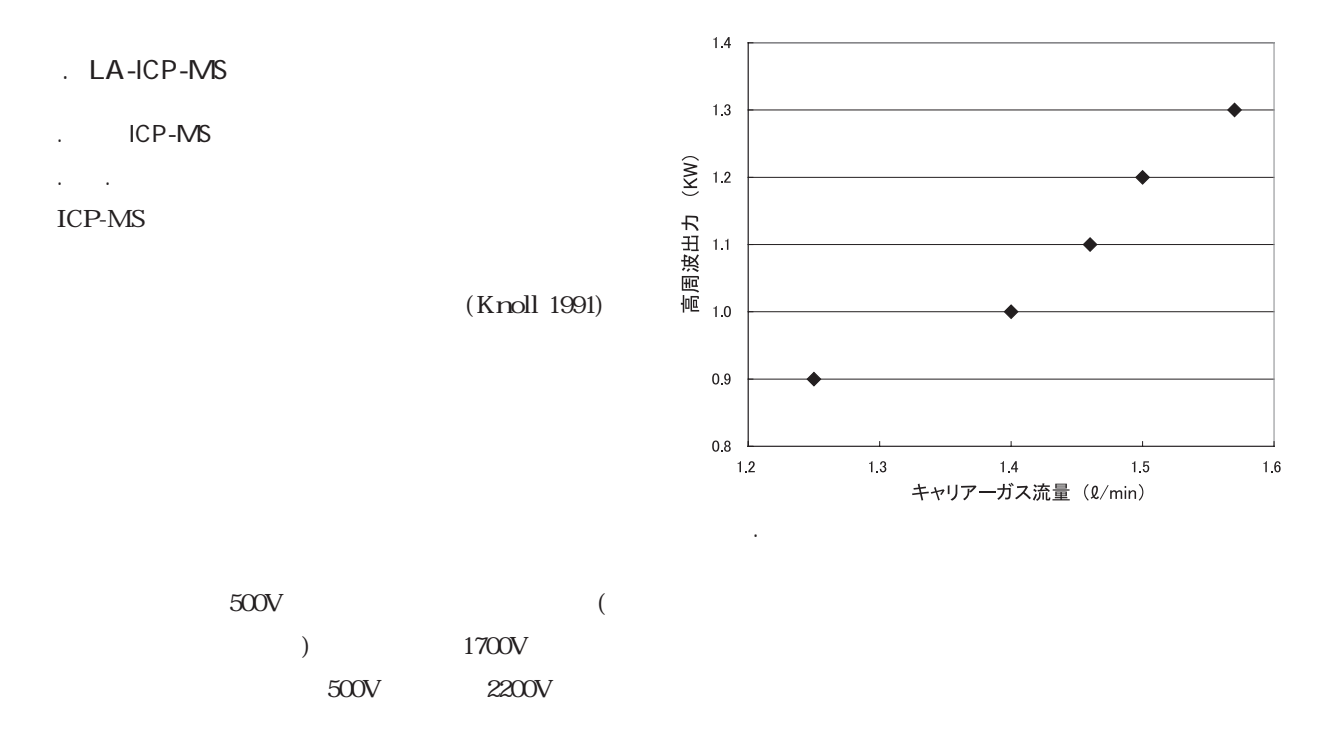

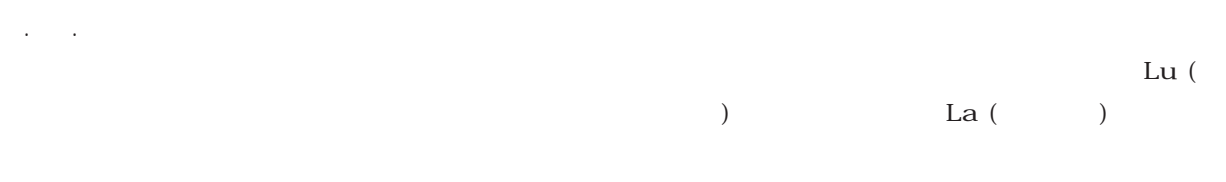

4. 1. 3 コーンによる感度変化

*107*

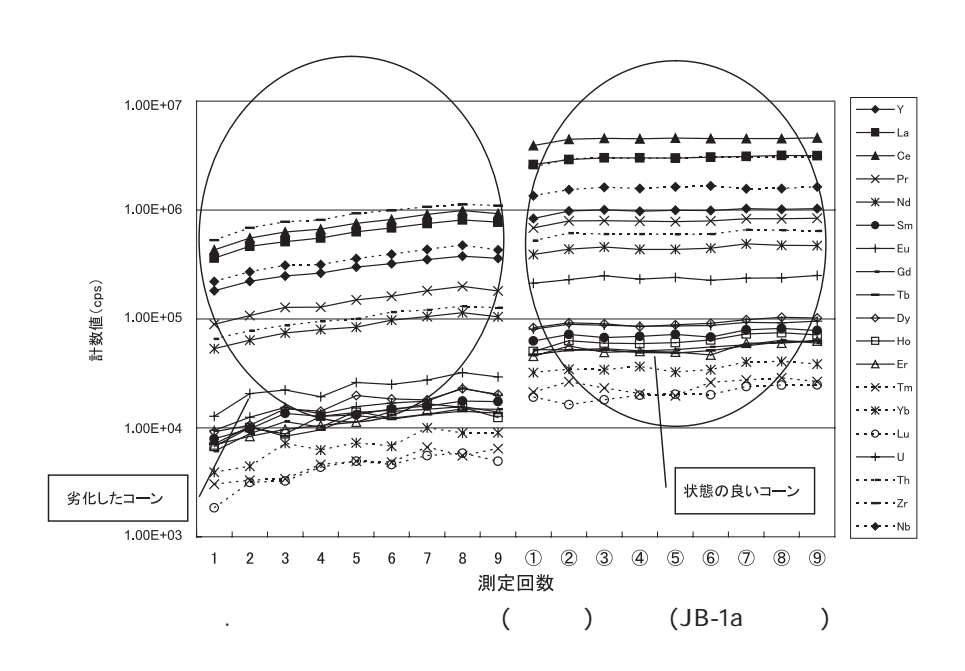

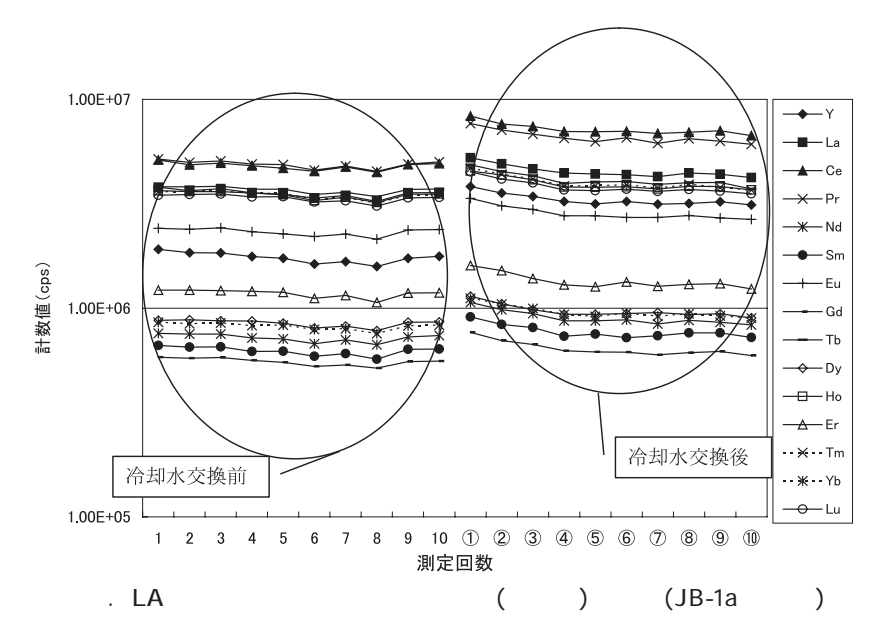

. . ICP-MS LA

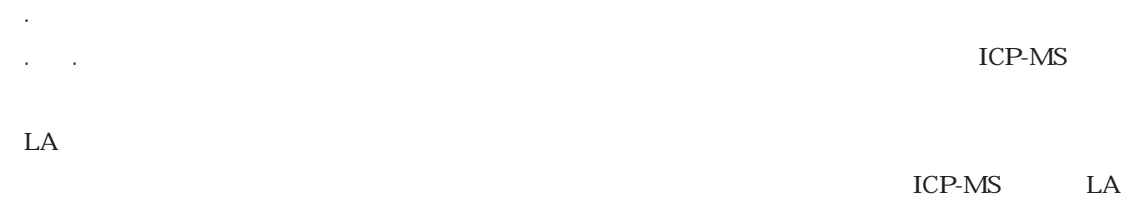

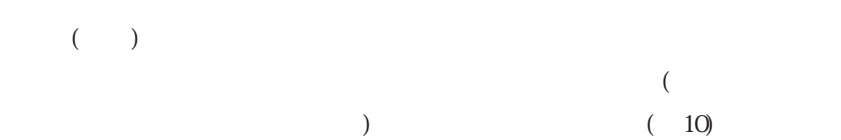

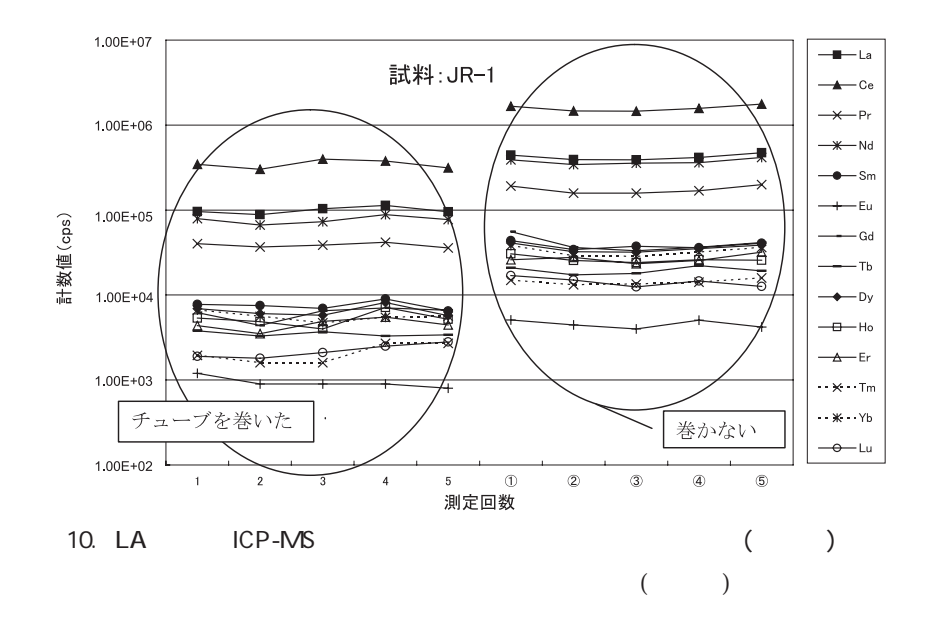

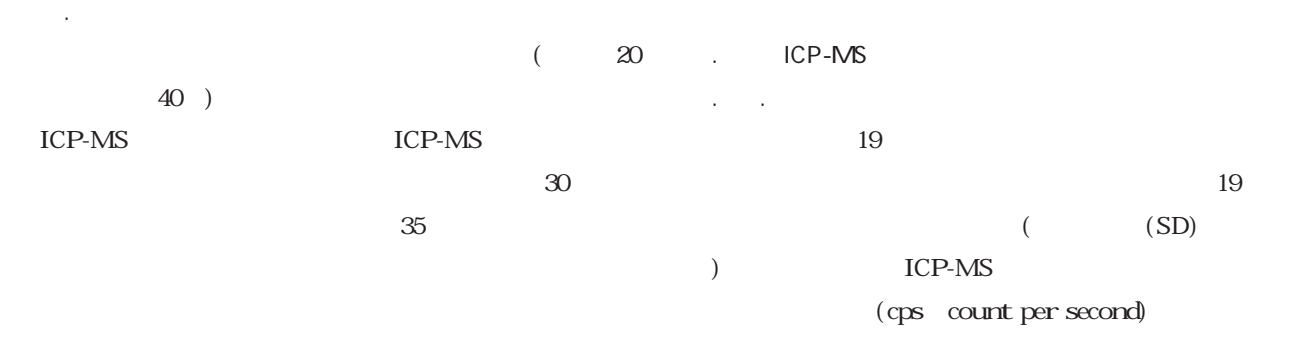

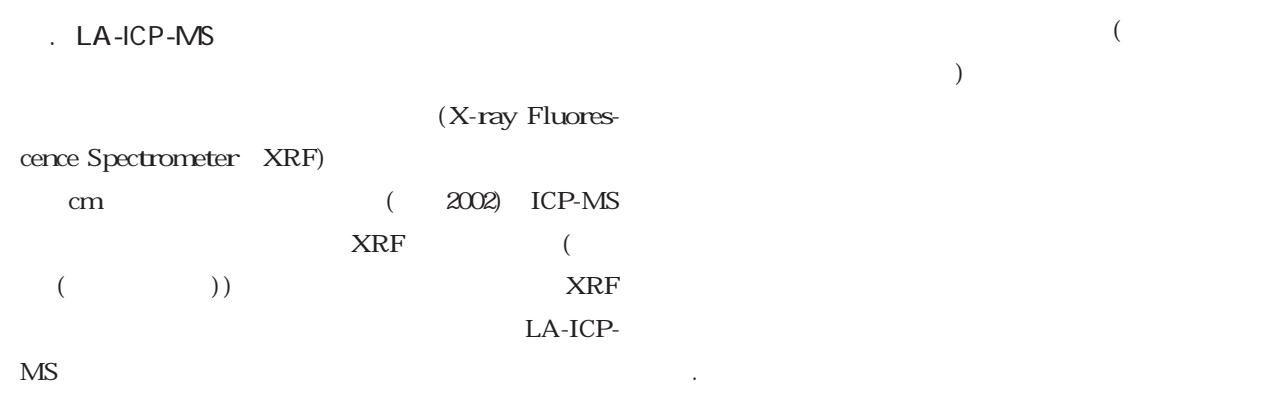

LA-ICP-MS  $LA$ 

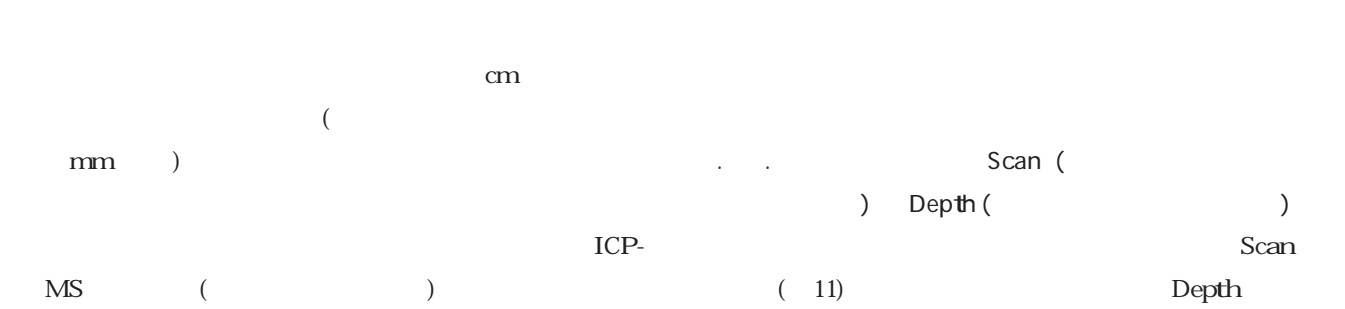

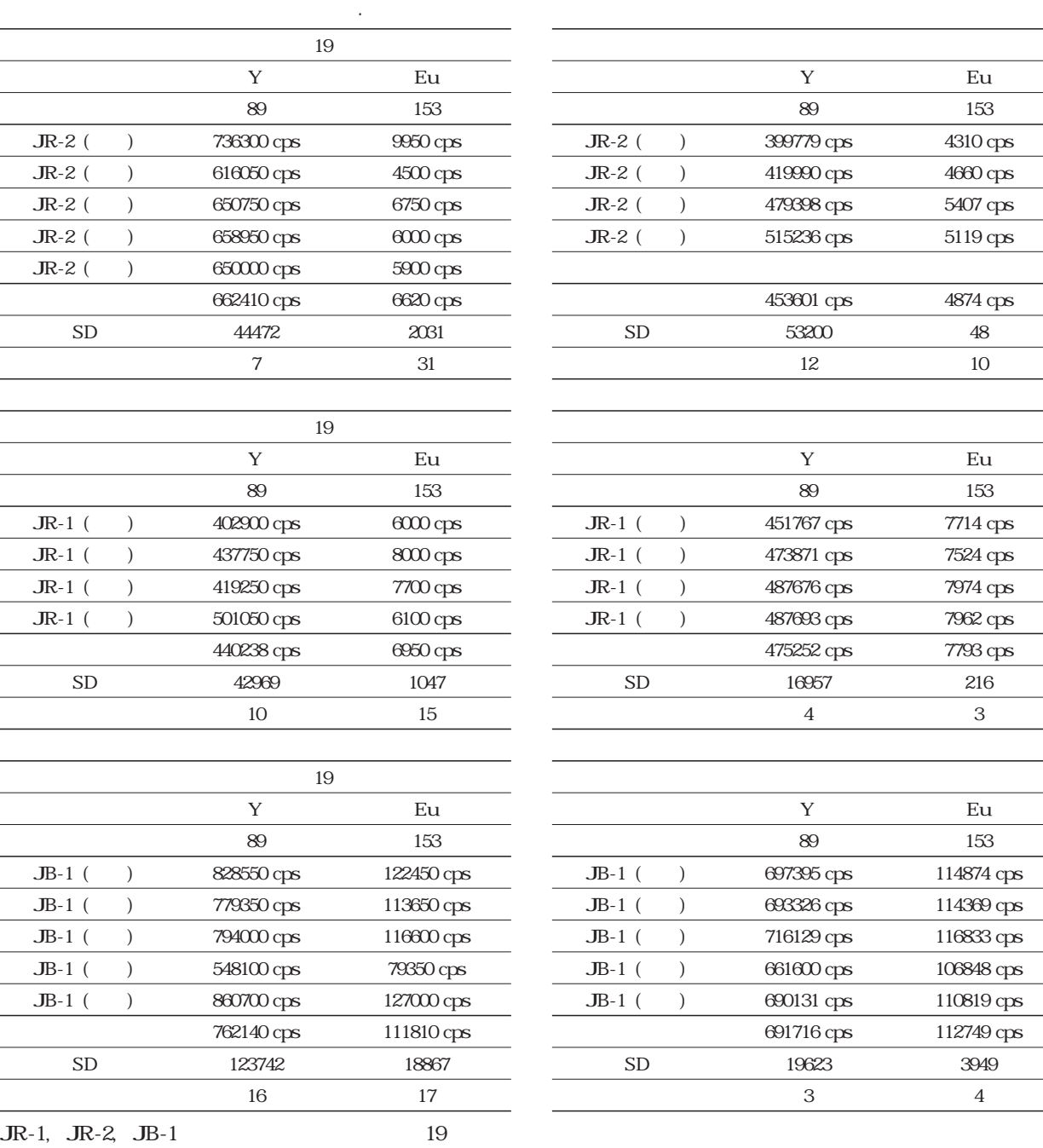

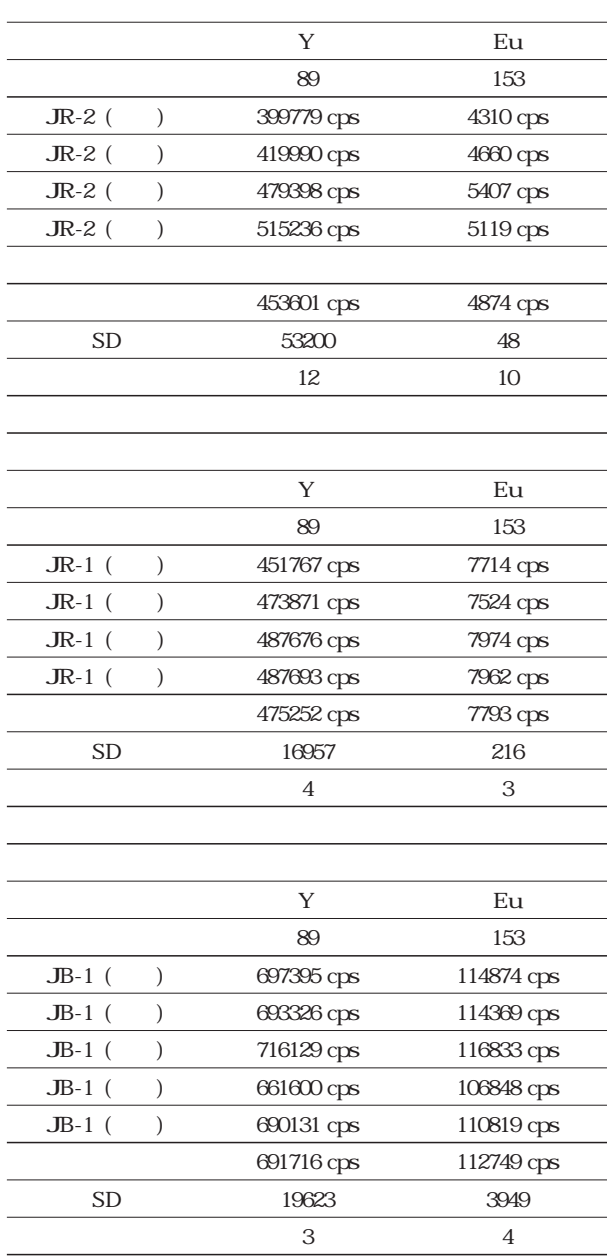

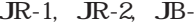

SD:標準偏差

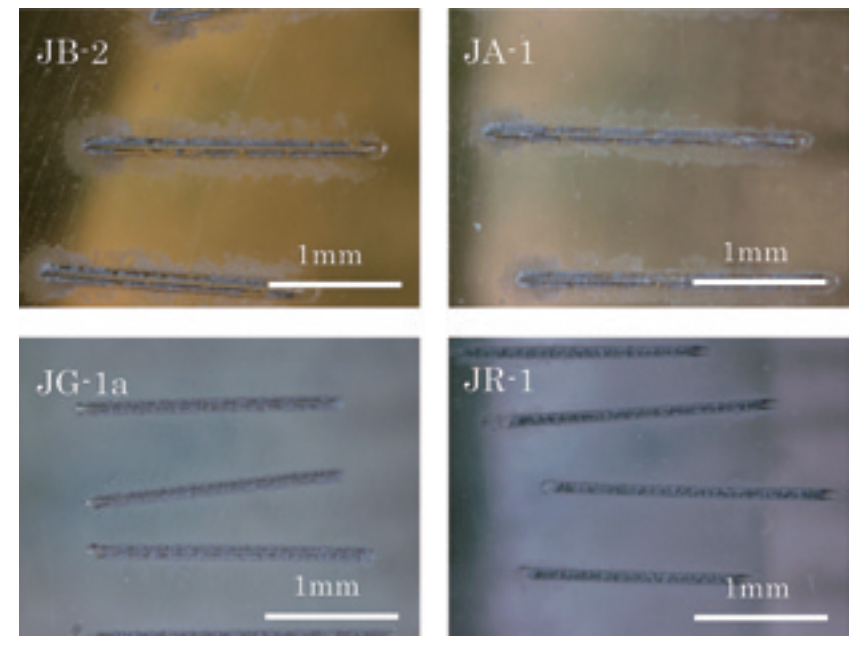

11. **Scan** Scan interview Scan text Scan text in the set of the set of the set of the set of the set of the set of the set of the set of the set of the set of the set of the set of the set of the set of the set of the set

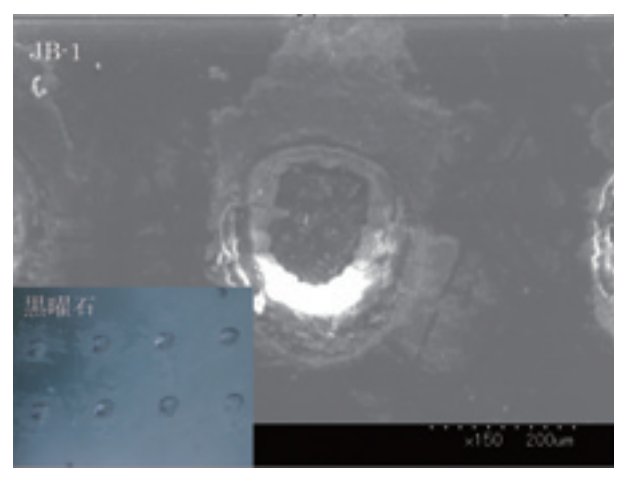

12. Depth SEM

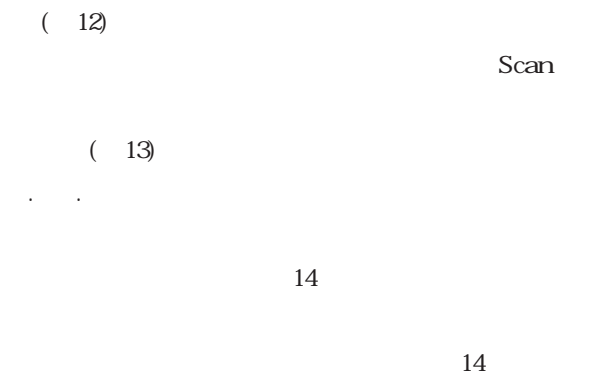

20 30  $100\mu$ 

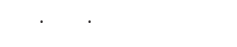

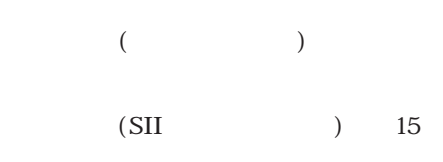

 $4000\mu$ 

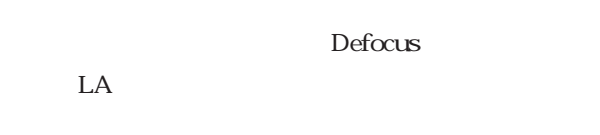

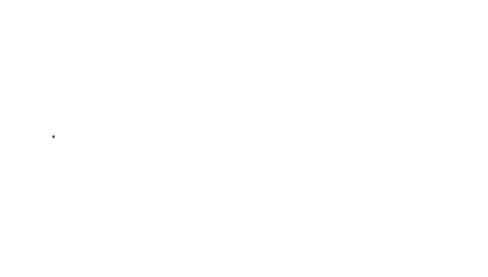

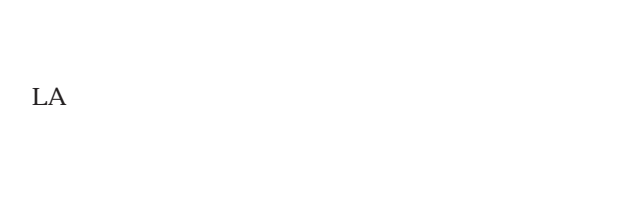

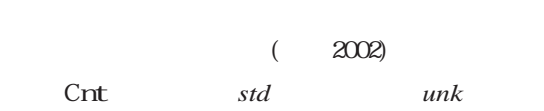

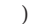

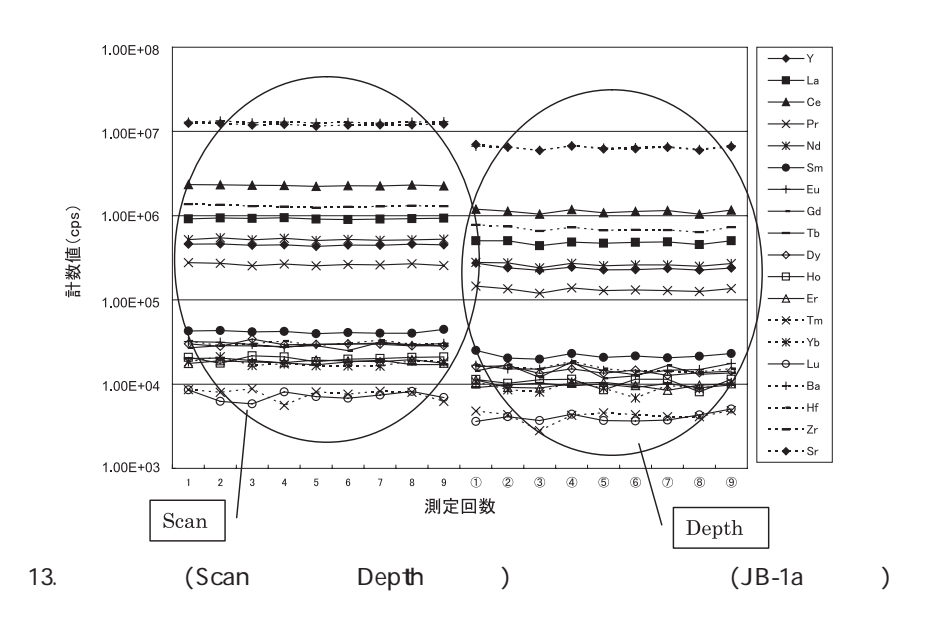

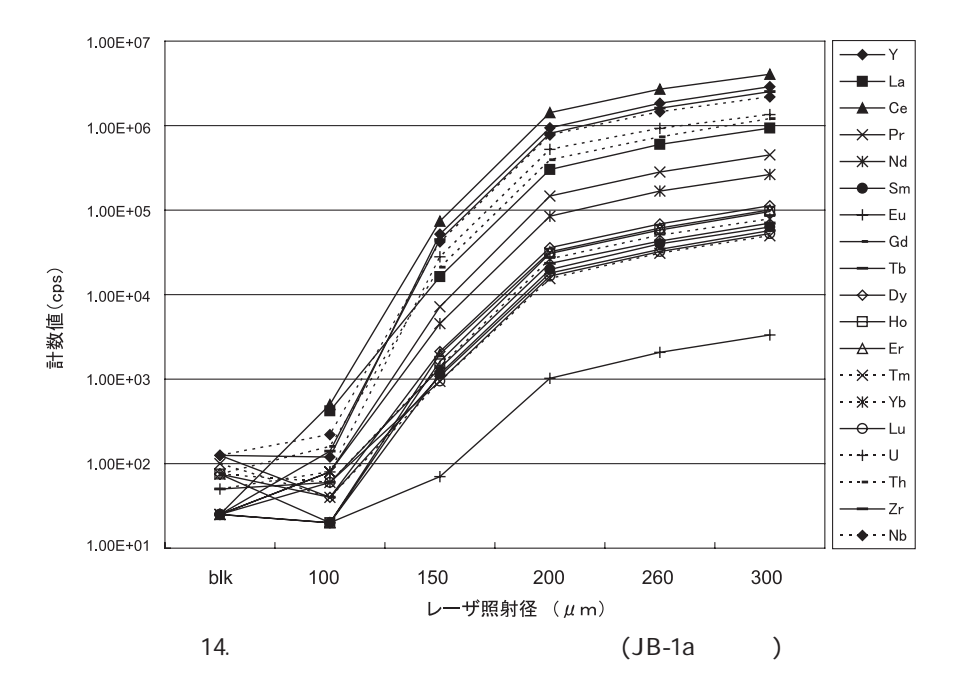

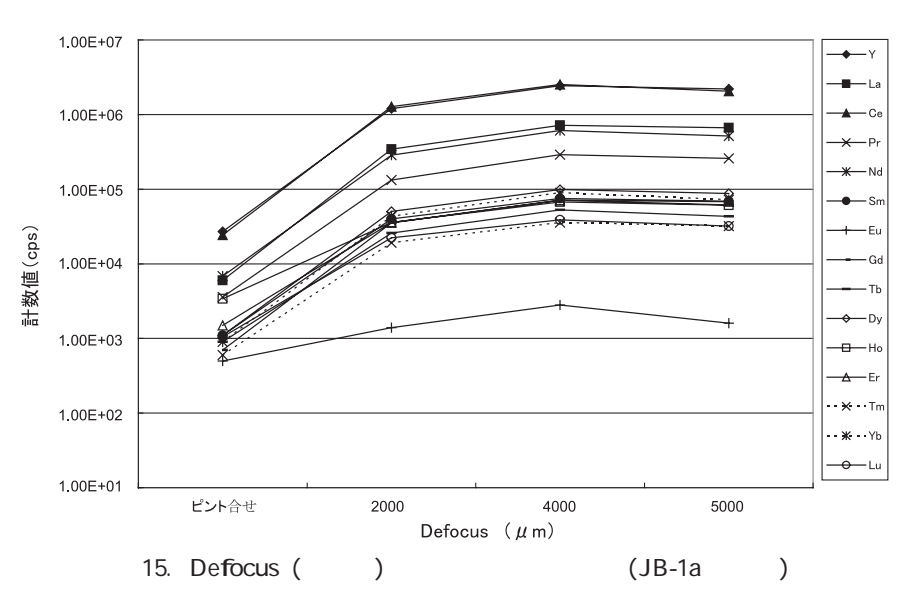

### <sup>C</sup> *std* : <sup>C</sup> *unk* = Cnt *std* : Cnt *unk*

C *unk* C *std* Cnt *unk*  $\mathcal{L}$ nt *std* 

 $JB-1a$ 

5. 4 測定例:岩石標準試料

## JB-1a JA-1 JG-1a JR-1

ICP-MS

## $JB-1a$  JB-2

### LA-ICP-MS

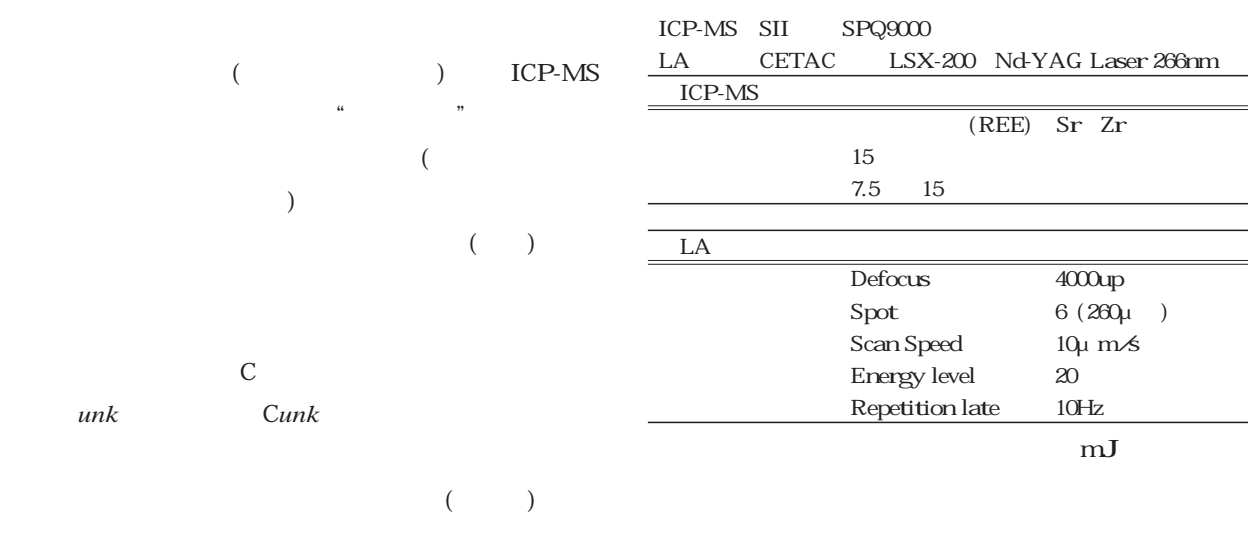

 $JA-1$  (ppm)  $N=5($ 

表3. 岩石標準試料 (JB-2, JR-1, JA-1, JG-1a) の分析値と推奨値の比較 (JB-1a を標準試料とした場合)

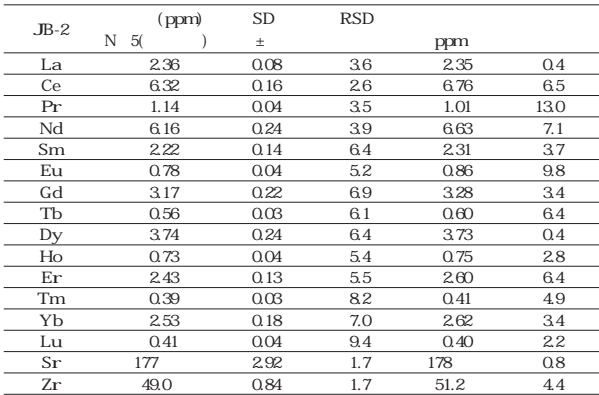

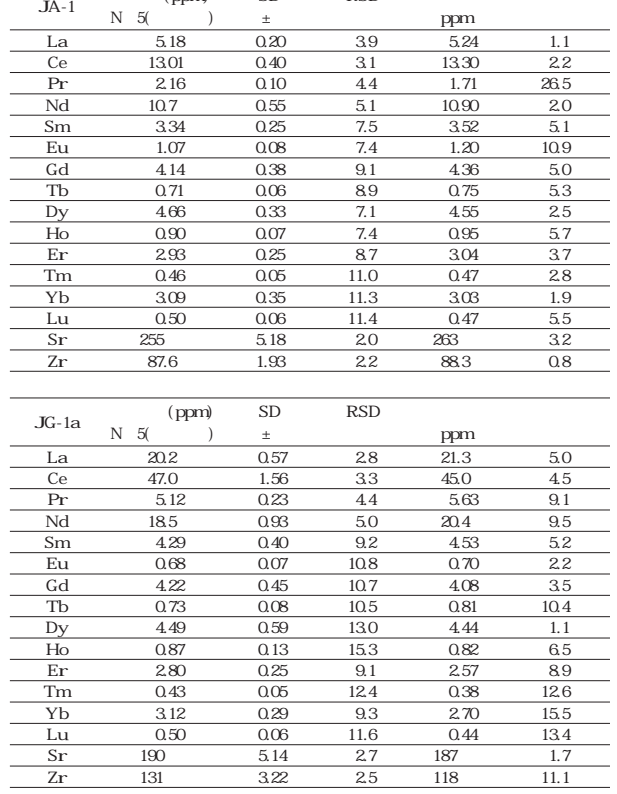

SD

 $RSD$ 

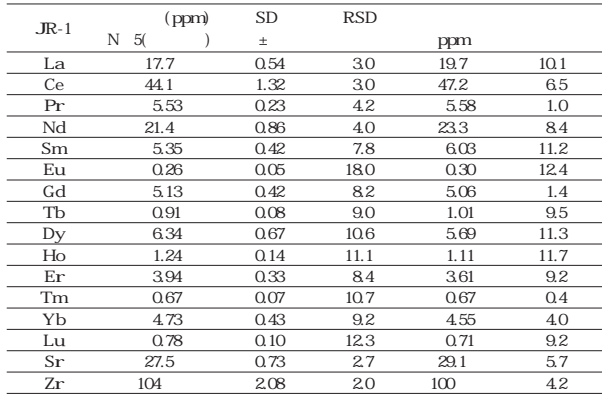

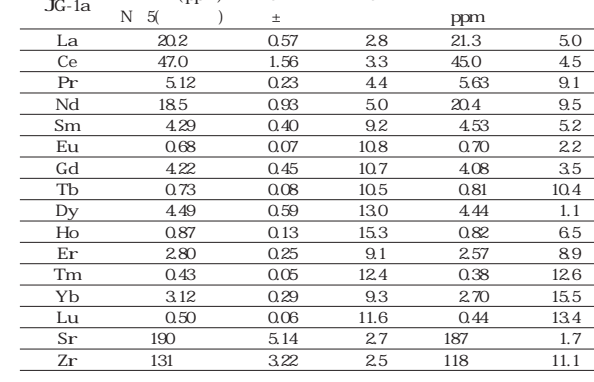

SD<br>RSD  $RSD$ 

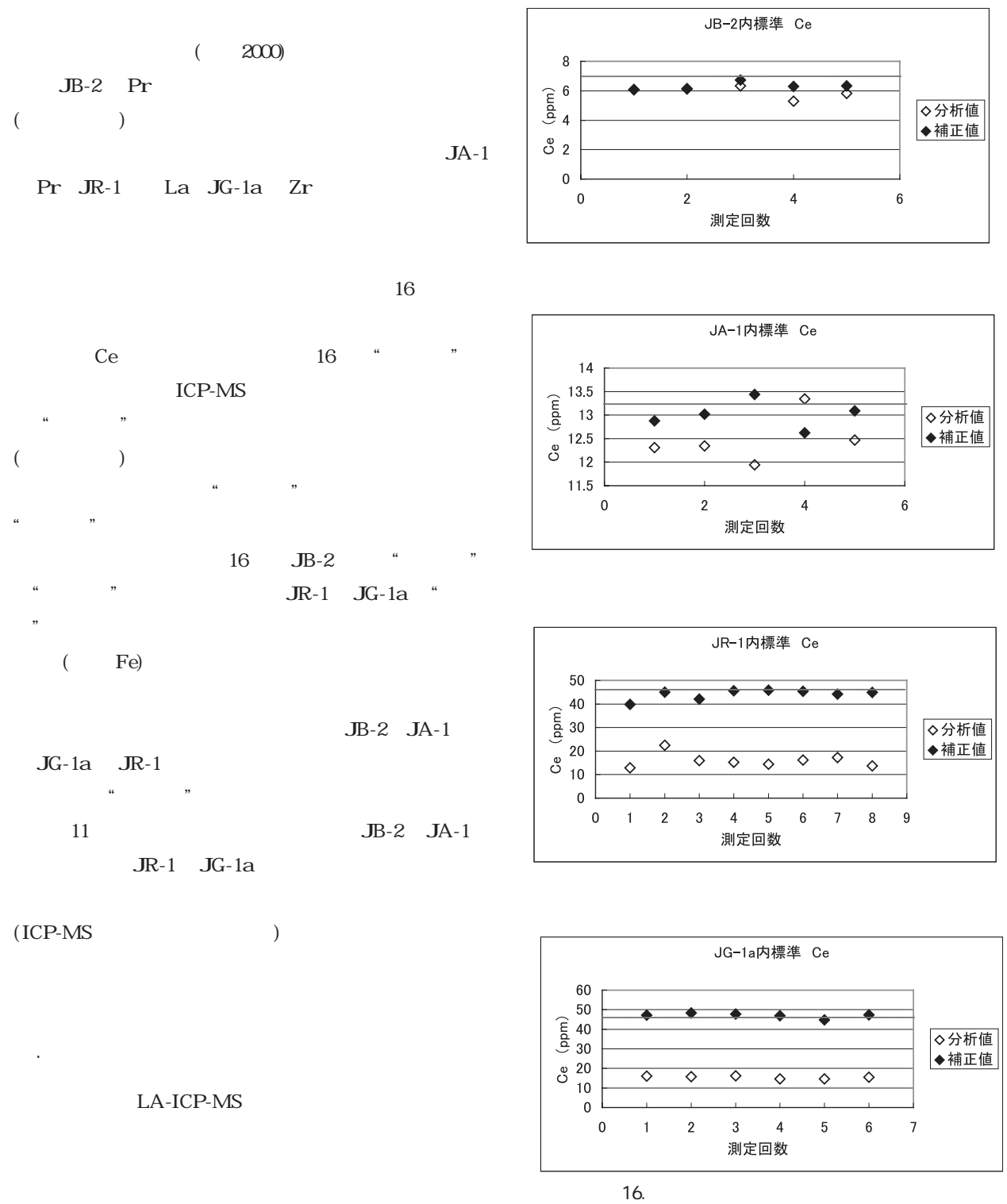

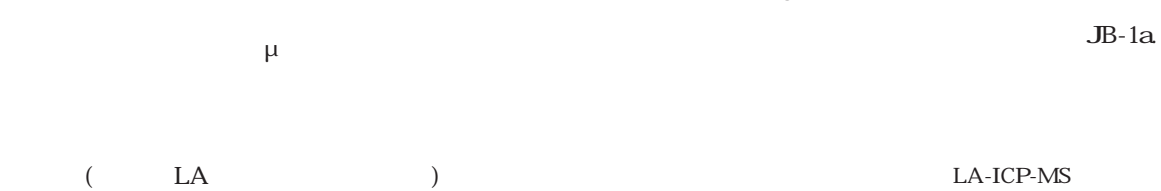

*114*

 $(1997)$  ICP  $, 31, 35.51.$  $(2006)$ . 374, 83.  $(200)$  , we have  $(200)$ 34, 1-10.  $(2001)$  14  $ICP$  ,  $\blacksquare$ ,  $\blacksquare$ , pp.535 585.  $(1996)$ 分析法の発展と岩石学への応用. 地球科学, 50, 277-302.  $(1997)$  $ICP$  , 31, 133-151. Knoll, G. F. , (1991) No. pp.195-197. Montaser, A. (2000) [2000] ,  $\blacksquare$ ,  $\blacksquare$  $(2002)$  LA-ICP-MS  $14$ , 20. Ohno, T., Shinohara, A., Kohge, I., Chiba, M., and Hirata, T. (2004) Isotopic Analysis of Fe in Human Red Blood Cells by Multiple Collector-ICP-Mass Spectrometry. *Anal. Sciences.,* 20, 617-621.  $(2004)$ , 53, 631 644. Orihashi, Y. and Hirata, T. (2003) Rapid quantitative analysis of Y and REE abundances in XRF glass bead for selected GSJreference rock standards using Nd-YAG 266nm UV laser ablation ICP-MS. *Geochem. <sup>J</sup>*., <sup>37</sup>, 3, 401-412. Perkins, W. T., Pearce, N. J. G. and Jeffries, T. E. (1993) Laser ablation inductively coupled plasma mass spectrometry: A new technique for the determination of trace and ultra-trace elements in silicates. *Geochim. Cosmochim. Acta*, <sup>57</sup>, 475-482.  $(2002)$  $, , 43, 59.$ Thomas, R., and McDowall. (2001-2003) A Beginner's Guide to ICP-MS. Spectroscopy, www.Spectroscopyonline.com  $(2002)$ る岩石試料の微量元素の定量分析. 岩石鉱物科学, 31, 249- 260.

# Quantitative Analyses of Glass Bead Samples Using Laser Ablation-inductively Coupled Plasma-mass Spectrometry (LA-ICP-MS)

SHINDO Tomoko , SUGIUCHI Yuka , SHIMADA Yurina , FUKUOKA Takaaki Faculty of Geo-environmental Science, Rissho University

#### **Abstract:**

Laser ablation-inductively coupled plasma-mass spectrometry (LA-ICP-MS) is suitable analytical method for quantitative analysis of multi trace elements in solid samples, such as rock samples. In this study, we discussed the operation conditions of LA-ICP-MS in Rissho University for glass beads samples made from geological rock samples.

<sup>14</sup> rare earth elements, Sr and Zr in standard rock samples of geological survey of Japan were analyzed by the developed conditions. The results agree well with reference values for the standard rock samples.

keywords: laser ablation-inductively coupled plasma-mass spectrometry, glass bead, quantitative analyses, rock sample

(LA-ICP-MS)  $)$ 4. 無塵衣着用

### LA-ICP-MS

## . Ar

 $(1)$  $ICP-MS$ VACUUM ON RF OFF 5. クリーンルーム内の温度・湿度等の記録・確認

#### Ar  $Ar$  $Ar$  Ar  $(Ar)$  $(1)$  $($  $($  $\rightarrow$  ) Ar z  $($  $0.65MPa$ Ar . Ar  $\mbox{ICP-MS}$  <br/>  $\mbox{Ar}$   $\mbox{Ar}$  $\lambda$ Air (ICP-MS) 7. パソコンデスクトップの ON ON (  $ON$  ) ②パソコンのデスクトップにあるショートカットから、 ICP-MS SPQ9010 (as a set of  $\overline{a}$  )  $ICP-MS$ ICP-MS ON ICP-MS VACUUM ON RF OFF

2. Orientation in the contract of the contract of the contract of  $(1)$ ICP-MS ON ICP-MS GIS

#### 3. クリーンルームの排気と室温のチェック GIS ON ( $\qquad \qquad$  $($ ICP-MS  $($  $($ ICP-MS  $($

 $($ ICP-MS  $($ 

 $($ TV SUPPLIES TV SUPPLIES TV ASSESSMENT WAS SERVED ON TWO STATES OF THE UPPLIES.

(assume  $($ 9. レーザー装置の立ち上げ  $(LSX-200)$  ON ②レーザー用の冷却水の電源を ON ③テレビモニターの電源を ON  $\Theta$  $($ Laser (  $\begin{array}{ccc} & & \\ \text{CETAC Laser System} \end{array}$ ICP-MS SPQ9010 CETAC Laser System ICP-MS SPQ9010 ICP-MS 10. ICP-MS SPQ9010 ICP-MS AUX (  $\overline{P}$  ) PLASMA (  $\ell$   $\text{Min}$  16 $\ell$   $\text{Min}$  $11.$ 30<sub>0</sub> 60 12. ( NIST612)  $\overline{C}$  $\overline{\phantom{a}}$  $(NIST612)$ Purge ( Ar ) Purge CETAC Purge Purge Purge  $($  $\lambda$ 13. LA **CETAC** Method **I** Load Parameters → Load Method Scan Method Scn OK Load Method √Auto Laser Fire Spot size <sup>6</sup> Laser Energy Level <sup>20</sup> Pulse Repetition Rate <sup>10</sup> Hz Scan Speed 10μm/s → 「Enter」 をクリック  $14.$ CETAC (Y Table)  $F{\text{ocus}}$  ( )  $4000$   $13000$  () 17000 set start  $14$  (17  $\lambda$ 15. ( NIST612) CETAC ICP-MS SPQ9010 ICP-MS SPQ9010  $LA$ 

Ce Eu La Lu Yb

 $\overline{A}$ r  $Ar$ 

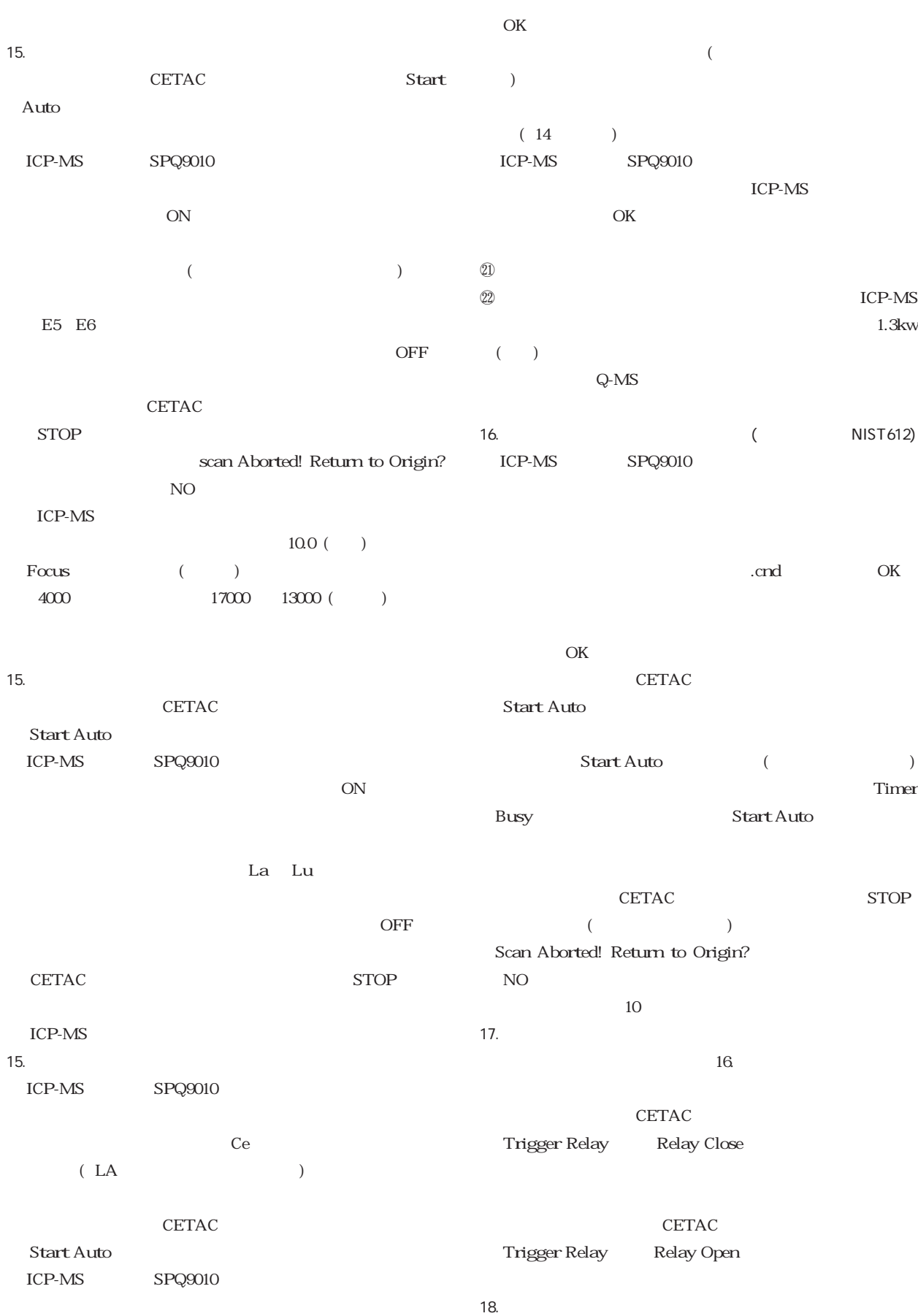

 $16 \t 17$ 

ICP-MS SPQ9010

 $\overline{\text{OK}}$  $(12 \t14)$  $\overline{\text{OK}}$ 

**CETAC** Set start Start Auto Start Auto (Change of the 2002) Timer Busy **Start Auto** 

CETAC STOP  $($ Scan Aborted! Return to Origin?  $\rm NO$  $10$  $($  (  $)$   $($   $)$ 

19. CETAC 4000  $($ 

 $20.$  ICP-MS ICP-MS SPQ9010 VACUUM ON, RF OFF CETAC

ICP-MS SPQ9010 OFF (  $ON)$ ICP-MS OFF  $(LSX-200)$  OFF OFF OFF  $ICP-MS$   $Ar$  (

 $\overline{\phantom{a}}$ ICP-MS OFF Ar z  $($  $($ 

 $($  ) ICP-MS

1. 停電前対策作業 ICP-MS SPQ9010

**ICP-MS** AC100V AC200V OFF POWER OFF

Air ICP-MS (LSX- $200$ 

2. 停電後復帰作業 Air **Air Air** 0.5MPa  $($  $\overline{\phantom{a}}$ ICP-MS

POWER ON AC100V AC200V ON SON ICP-MS SPQ9010

ON

**ICP-MS** VACUUM ON  $RF$  OFF VACUUM ON

21. Ar